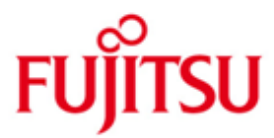

# Fujitsu Technology Solutions

SDF Version V4.7D November 2012

Readme-Datei

Alle Rechte vorbehalten, insbesondere gewerbliche Schutzrechte. Änderung von technischen Daten sowie Lieferbarkeit vorbehalten. Haftung oder Garantie für Vollständigkeit, Aktualität und Richtigkeit der angegebenen Daten und Abbildungen ausgeschlossen. Wiedergegebene Bezeichnungen können Marken und/oder Urheberrechte sein, deren Benutzung durch Dritte für eigene Zwecke die Rechte der Inhaber verletzen kann.

Copyright (C) Fujitsu Technology Solutions 2012

## **Inhalt**

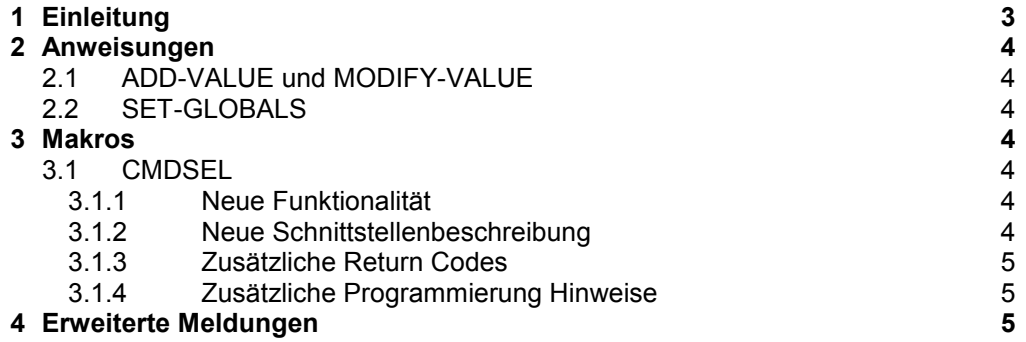

# <span id="page-2-0"></span>**1 Einleitung**

- Diese Readme-Datei beschreibt die für SDF-A V4.1G, SDF V4.7A, V4.7B und V4.7C geltenden Änderungen / Erweiterungen. \*02
- Änderungen in Version SDF V4.7B und SDF-A V4.1Gsind mit \*01 am linken Rand \*01
- hervorgehoben \*01
- Änderungen in Version SDF V4.7C sind mit \*02 am linken Rand hervorgehoben \*02

Die Änderungen / Erweiterungen betreffen folgendes Handbuch:

SDF-A V4.1E Order No. U2284-J-Z125-9

Zusammenfassung der Änderungen / Erweiterungen für SDF V4.7A

Erweiterung des Makros CMDSEL.

Zusammenfassung der Änderungen / Erweiterungen für SDF-A V4.1G \*01

\*01

Bei den Anweisungen ADD-VALUE und MODIFY-VALUE werden die Operandenwerte VALUE=\*CMD-REST / \*TEXT erweitert. \*01 \*01

\*01

- Bei der Anweisung SET-GLOBALS werden die sprachabhängigen Texte (Operand \*01
- MODIFY-LANGUAGE-TEXT) erweitert. \*01 \*01
- Zusammenfassung der Änderungen / Erweiterungen für SDF V4.1B \*01
- Unterstützung von Gross-/Kleinschreibung ausserhalb von Hochkommata. \*01 \*01
- Zusammenfassung der Änderungen / Erweiterungen für SDF V4.7C \*02 \*02

Neuer Makro CMDSCA. CMDSCA ist auf System-Entwicklung Eingeschränkt und wird im SDF DHB Beschrieben. \*02 \*02

\*02

Erweiterung des Makros CMDSEL \*02

\*02

Erweiterte Meldungen CMD1000, CMD1100, CMD1200. \*02

> In den folgenden Abschnitten werden nur die neuen, geänderten oder erweiterten Operanden und Operandenwert beschrieben. Die Position der Operanden in der Kommandosyntax ist jedoch ersichtlich.

## <span id="page-3-1"></span><span id="page-3-0"></span>**2 Anweisungen**

#### **2.1 ADD-VALUE und MODIFY-VALUE** \*01

\*01

Bei den Datentypen \*CMD-REST und \*TEXT erhält der Operand LOWER-CASE=\*YES \*01

eine Struktur, die die Behandlung von Gross-/Kleinschreibung ausserhalb von \*01

- Hochkommata steuert. \*01 \*01
- Diese Datentypen sind der Software-Entwicklung vorbehalten und werden deshalb nicht in dieser Readme-Datei beschrieben. \*01 \*01 \*01

#### <span id="page-3-2"></span>**2.2 SET-GLOBALS**  \*01

\*01 \*01

Die sprachabhängigen Texte (Operand MODIFY-LANGUAGE-TEXT) erweitern sich um \*01

das neue Datentypattribut CASES-SENSITIVE=\*NAMES(...) mit folgender \*01

Vorbelegungen für den Sprachschlüssel D: \*01

\*01

LONG-NAME='Gross-und Kleinschreibung' \*01

ABBREVIATION='Gross-Kleinschr ' \*01

## <span id="page-3-3"></span>**3 Makros**

### <span id="page-3-4"></span>**3.1 CMDSEL**

### <span id="page-3-5"></span>**3.1.1 Neue Funktionalität**

- 3 neue Operanden wurden der Schnittstelle CMDSEL hinzugefügt. \*02
- 1 Operand wird erweitert. \*02

### <span id="page-3-6"></span>**3.1.2 Neue Schnittstellenbeschreibung**

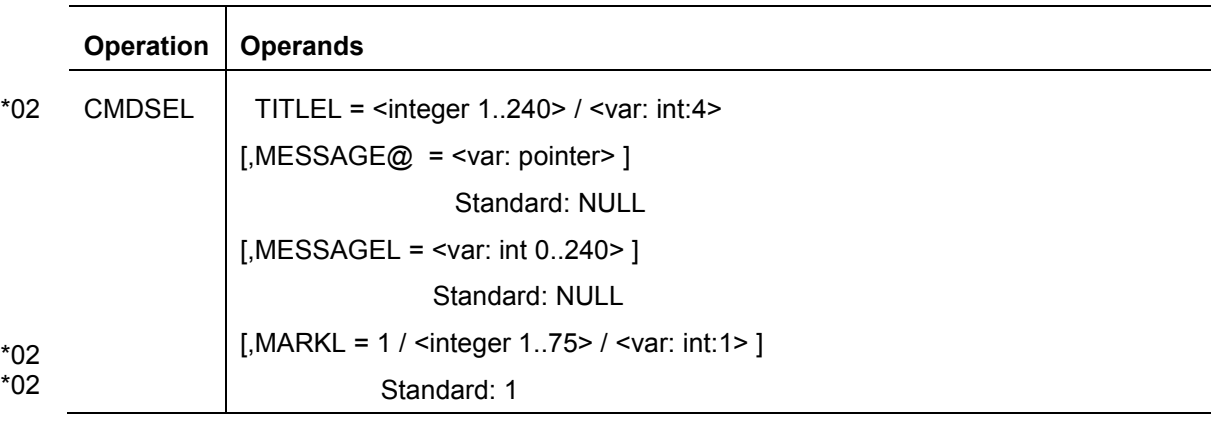

#### **OUTPUT = <var: pointer>** \*02

Adresse eines Bereiches, in dem das Ergebnis der Auswahl geschrieben wird. Es müssen für jeden Auswahl-Satz soviel Bytes wie im MARKL Operanden angegeben reserviert werden d.h. das Bereich muss eine Länge gleich LINENBR mal Wert von MARKL (n) haben. Das Bereich muss mit NUL oder blanks initialisiert werden (bzw. eine vorab Auswahl). Wenn der Benutzer den Satz i mit einem Text\_1..n markiert, werden die Bytes (1\*n) bis (i\*n + (n-1)) mit diesem Wert geschrieben. Falls vor dem Aufruf ein Teil des Bereiches einen Wert ungleich von NUL bzw. Blank zugewiesen wird, wird die Auswahl Spalte mit diesem Wert vorab gesetzt. \*02 \*02 \*02 \*02 \*02 \*02 \*02 \*02 \*02

#### **TITLEL = <integer 1..240> / <var: int:4>** \*02

- Länge des Texts, der als Bildschirm-Titel angezeigt wird. Dieser Operand wird nur \*02
- bearbeitet, wenn dem Operanden TITLE@ eine Addresse ungleich 0 zugewiesen wird. \*02
- Die Anzahl der Zeilen in der Auswahl-Liste wird durch die Zeilen des Titel-Teils bedingt. \*02

#### **MESSAGE@ = <var: pointer>**

Bestimmt die Adresse eines Feldes mit der Meldung, die vor einer Auswahl durch den Benutzer angezeigt wird.

### **MESSAGEL = <var: int 0..240>**

Bestimmt die Länge eines Feldes mit der Meldung, die vor einer Auswahl durch den Benutzer angezeigt wird.

#### **MARKL = 1 / <integer 1..75> / <var: int:1>** \*02

Maximal Länge des Auswahl Werts d.h die Breite der Auswahl Spalte. Die Länge der Auswahl-Zeile bis Bildschirm Breite wird entsprechend abgekürzt. \*02 \*02

\*02 \*02

\*02 \*02 \*02 \*02 \*02 \*02

### <span id="page-4-0"></span>**3.1.3 Zusätzliche Return Codes**

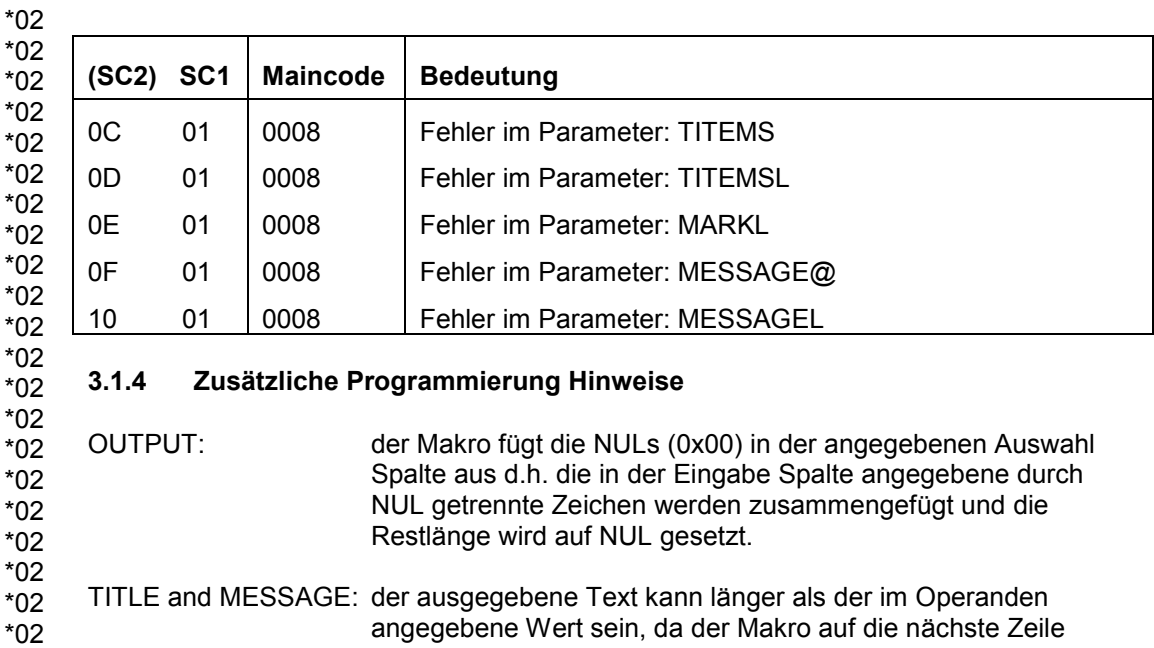

<span id="page-4-1"></span>angegebene Wert sein, da der Makro auf die nächste Zeile fortsetzt sodass kleine Wörter nicht über 2 Zeilen geschnitten werden. Falls der ausgegebene Text sich auf mehr als 3 Zeilen darstellen lässt, wird der mit "..." abgekürzt.

## <span id="page-4-2"></span>**4 Erweiterte Meldungen**

Die Meldungen CMD1000, CMD1100 und CMD1200 werden mit 2 Inserts fuer Schnittstelle-Name und Return-Code erweitert. \*02 \*02 \*02 \*02

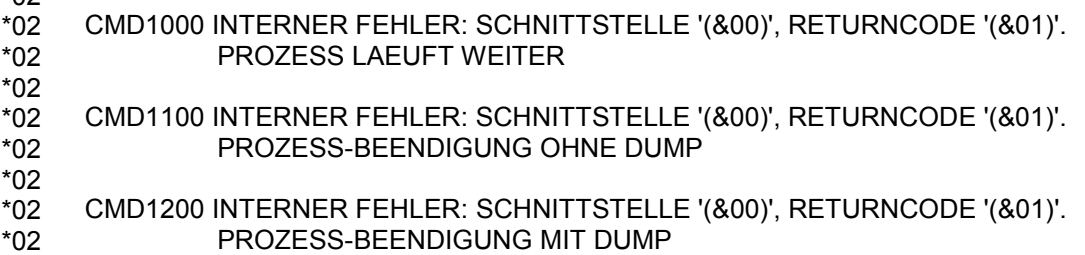